## Linear Classifier

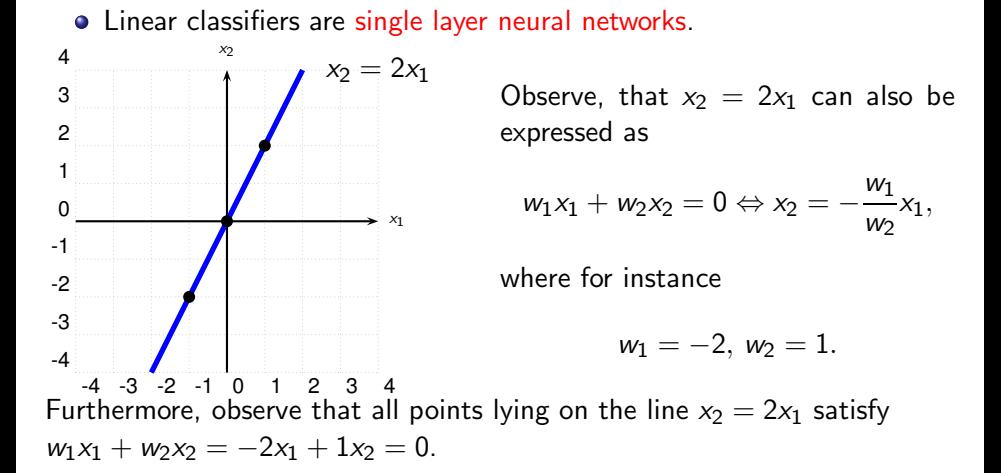

T.Stibor (GSI) [ML for Beginners](#page--1-0) 21<sup>th</sup> September 2020 - 25<sup>th</sup> September 2020

 $QQ$ 

## Linear Classifier & Dot Product

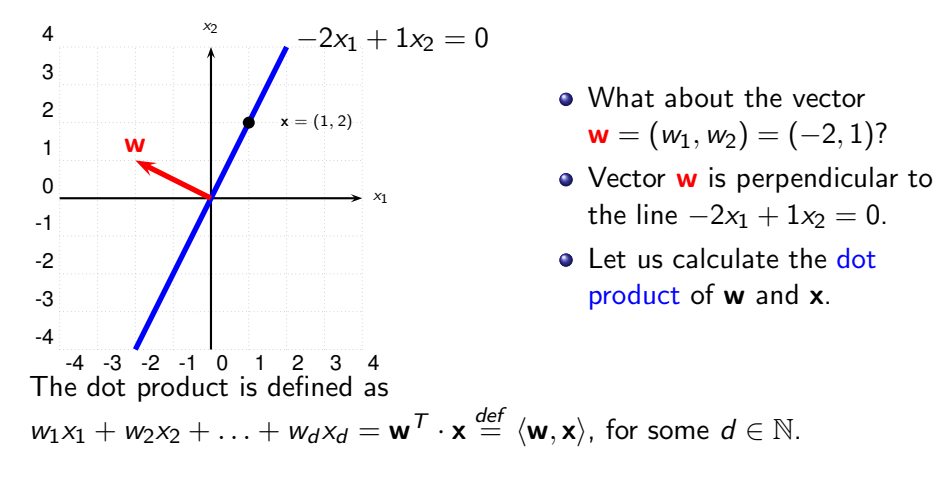

In our example  $d = 2$  and we obtain  $-2 \cdot 1 + 1 \cdot 2 = 0$ .

# Linear Classifier & Dot Product (cont.)

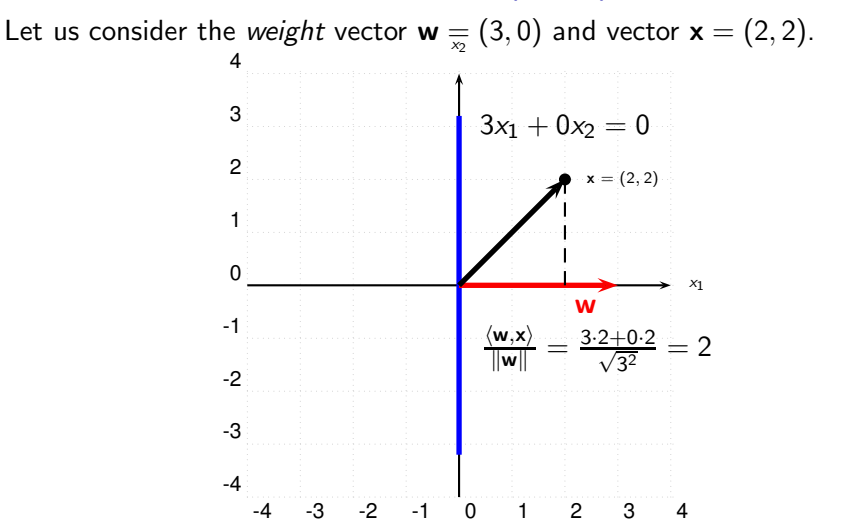

Geometric interpretation of the dot product: Length of the projection of x onto the unit vector  $w/\Vert w \Vert$ .  $\Omega$ 

T.Stibor (GSI) [ML for Beginners](#page--1-0) 21<sup>th</sup> September 2020 - 25<sup>th</sup> September 2020

## Dot Product as a Similarity Measure

Dot product allows us to compute: lengths, angles and distances. Length (norm):

$$
\|\mathbf{x}\| = x_1x_1 + x_2x_2 + \ldots + x_dx_d = \langle \mathbf{x}, \mathbf{x} \rangle
$$

Example:  $\mathbf{x} = (1, 1, 1)$  we obtain  $\|\mathbf{x}\| = \sqrt{1^2 + 1^2 + 1^2} = \sqrt{3}$ Angle:

$$
\cos \alpha = \frac{\langle \mathbf{w}, \mathbf{x} \rangle}{\|\mathbf{w}\| \|\mathbf{x}\|} = \frac{w_1 x_1 + w_2 x_2 + \ldots + w_d x_d}{\sqrt{w_1^2 + w_2^2 + \ldots + w_d^2} \sqrt{x_1^2 + x_2^2 + \ldots + x_d^2}}
$$

Example:  $w = (3, 0)$ ,  $x = (2, 2)$  we obtain

$$
\cos \alpha = \frac{\langle \mathbf{w}, \mathbf{x} \rangle}{\|\mathbf{w}\| \|\mathbf{x}\|} = \frac{3 \cdot 2 + 0 \cdot 2}{\sqrt{3^2 + 0^2} \sqrt{2^2 + 2^2}} = \frac{2}{\sqrt{8}}
$$

and obtain  $\alpha = \cos^{-1} \left( \frac{2}{\sqrt{2}} \right)$ 8  $\Big) = 0.7853982$  and  $0.7853982\cdot 180/\pi = 45^{\circ}$ 

# <span id="page-4-0"></span>Dot Product as a Similarity Measure (cont.)

Distance (Euclidean):

$$
\text{dist}(\mathbf{w}, \mathbf{x}) = \|\mathbf{w} - \mathbf{x}\| = \sqrt{\langle \mathbf{w} - \mathbf{x}, \mathbf{w} - \mathbf{x} \rangle} = \sqrt{(w_1 - x_1)^2 + (w_2 - x_2)^2}
$$

Example:  $w = (3, 0)$ ,  $x = (2, 2)$  we obtain

$$
\|\mathbf{w} - \mathbf{x}\| = \sqrt{\langle \mathbf{w} - \mathbf{x}, \mathbf{w} - \mathbf{x} \rangle} = \sqrt{(3-2)^2 + (0-2)^2} = \sqrt{5}
$$

Popular application in natural language processing: Dot product on text documents, in other words how similar are e.g. two given text documents.

 $QQ$ 

 $A \oplus B$   $A \oplus B$   $A \oplus B$ 

#### <span id="page-5-0"></span>Linear Classifier & Two Half-Sॢpaces 1 2 3 4  ${x - 2x_1 + 1x_2 > 0}$ w

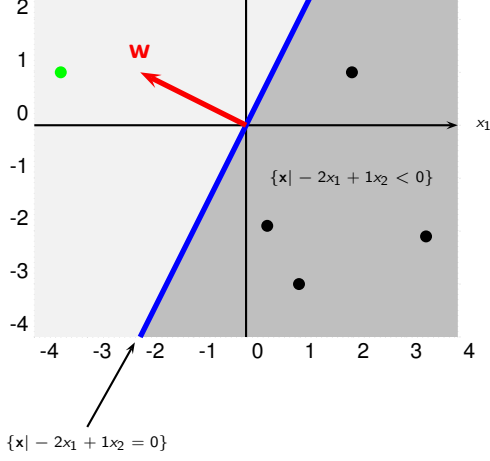

The x-space is separated in two half-spaces.

4 D F

 $299$ 

## <span id="page-6-0"></span>Linear Classifier & Dot Product (cont.)

- Observe, that  $w_1x_1 + w_2x_2 = 0$  implies, that the separating line always goes through the origin.
- By adding an offset (bias), that is  $w_0 + w_1x_1 + w_2x_2 = 0 \Leftrightarrow x_2 = -\frac{w_1}{w_2}$  $\frac{w_1}{w_2}x_1 - \frac{w_0}{w_2}$  $\frac{w_0}{w_2} \equiv y = mx + b$ , one can shift the line arbitrary.

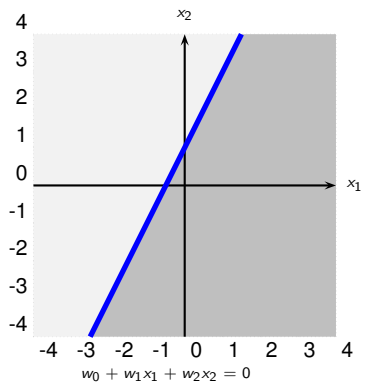

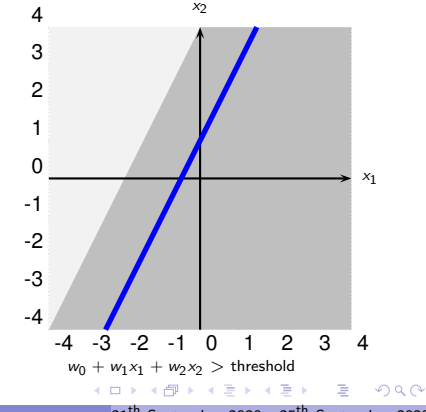

## <span id="page-7-0"></span>Linear Classifier & Single Layer NN

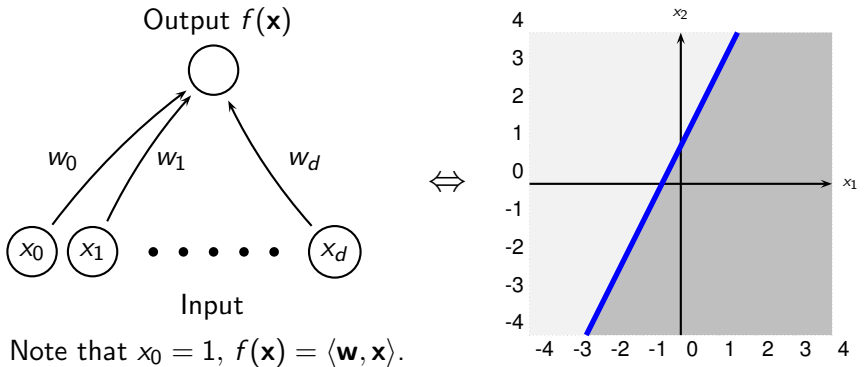

Given data which we want to separate, that is, a sample  $\mathcal{X} = \{(\mathsf{x}_1, y_1), (\mathsf{x}_2, y_2), \ldots, (\mathsf{x}_N, y_N)\} \in \mathbb{R}^{d+1} \times \{-1, +1\}.$ 

How to determine the proper values of w such that the "minus" and "plus" points are separated by  $f(x)$ ? Infer the values of w from the data by some learning algorithm.

つひひ

#### **Perceptron**

Note, so far we have not seen a method for finding the weight vector **w** to obtain a linearly separation of the training set.

Let  $f(a)$  be (sign) activation function

$$
f(a) = \left\{ \begin{array}{ll} -1 & \text{if } a < 0 \\ +1 & \text{if } a \ge 0 \end{array} \right.
$$

and decision function

$$
f(\langle \mathbf{w}, \mathbf{x} \rangle) = f\left(\sum_{i=0}^d w_i x_i\right).
$$

Note:  $x_0$  is set to +1, that is,  $\mathbf{x} = (1, x_1, \dots, x_d)$ . Training pattern consists of  $(\mathsf{x}, \mathsf{y}) \in \mathbb{R}^{d+1} \times \{-1, +1\}$ 

 $\Omega$ 

 $A \oplus A \rightarrow A \oplus A \rightarrow A \oplus A$ 

# Perceptron Learning Algorithm

```
input : (\mathsf{x}_1, y_1), \ldots, (\mathsf{x}_N, y_N) \in \mathbb{R}^{d+1} \times \{-1, +1\}, \eta \in\mathbb{R}_+, max.epoch \in \mathbb{N}output: w
begin
     Randomly initialize w ;
     epoch \leftarrow 0:
     repeat
           for i \leftarrow 1 to N do
                 if y_i \langle w, x_i \rangle \leq 0 then
                       \mathsf{w} \leftarrow \mathsf{w} + \eta \mathsf{x}_i \, y_iepoch \leftarrow epoch +1until (epoch = max.epoch) or (no change in w);
     return w
```
T.Stibor (GSI) [ML for Beginners](#page--1-0) 21<sup>th</sup> September 2020 - 25<sup>th</sup> September 2020

 $QQ$ 

∢何 ▶ ∢ ヨ ▶ ∢ ヨ ▶

#### Training the Perceptron (cont.)

Geometrical explanation: If x belongs to  $\{+1\}$  and  $\langle w, x \rangle < 0 \Rightarrow$  angle between **x** and **w** is greater than 90 $^{\circ}$ , rotate **w** in direction of **x** to bring missclassified x into the positive half space defined by  $w$ . Same idea if x belongs to  $\{-1\}$  and  $\langle \mathbf{w}, \mathbf{x} \rangle > 0$ .

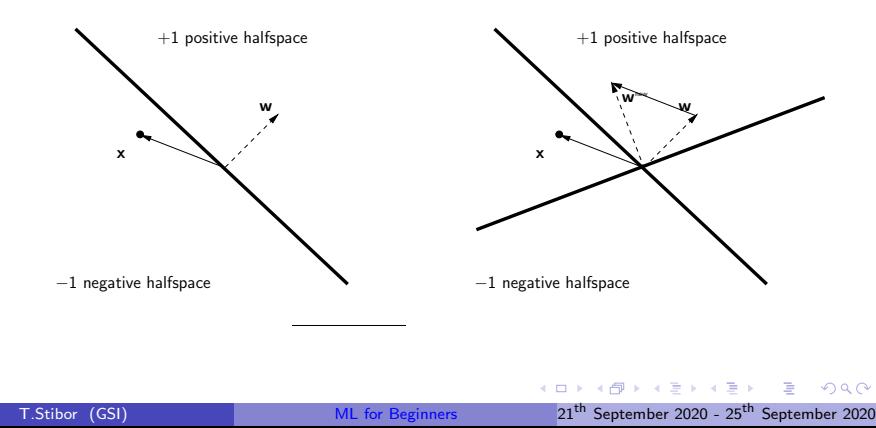

#### Perceptron Error Reduction

Recall: missclassifcation results in:

$$
\mathbf{w}_{\rm new} = \mathbf{w} + \eta \mathbf{x} \, y,
$$

this reduces the error since $1$ 

$$
-\mathbf{w}_{\text{new}}^T(\mathbf{x} y) = -\mathbf{w}^T(\mathbf{x} y) - \underbrace{\eta}_{>0} \underbrace{(\mathbf{x} y)^T(\mathbf{x} y)}_{\|\mathbf{x} y\|^2 > 0}
$$
  
< 
$$
-\mathbf{w}^T \mathbf{x} y
$$

How often one has to cycle through the patterns in the training set?

• A finite number of steps?

 $^{1}$ right multiply with  $-$ (x y) and transpose term before  $QQ$ 

## Perceptron Convergence Theorem

#### Proposition

Given a finite and linearly separable training set. The perceptron converges after some finite steps [Rosenblatt, 1962].

T.Stibor (GSI) [ML for Beginners](#page--1-0) 21<sup>th</sup> September 2020 - 25<sup>th</sup> September 2020

# Perceptron Algorithm (R-code)

```
###################################################
perceptron \leq function(w, X, y, eta, max. epoch) {
###################################################
   N \leq -nrow(X):
   epoch \leq -0;
   repeat {
      w.old \leq -w:
      for (i \text{ in } 1:N) {
          if ( y[i] * (X[i, ] % * \& w) < = 0 )
             w \leftarrow w + eta * y[i] * X[i,];}
       epoch <- epoch + 1;
       if ( identical(w.old,w) || epoch = max.epoch ) {
          break; # terminate if no change in weights or max.epoch
      }
   }
   return (w);
                                                                          \left\{ \left\vert \left\langle \left\langle \left\langle \mathbf{q} \right\rangle \right\rangle \right\rangle \right\} \right\vert =\left\{ \left\langle \left\langle \mathbf{q} \right\rangle \right\rangle \right\} \right\} =\left\{ \left\langle \left\langle \mathbf{q} \right\rangle \right\} \right\}\Omega} T.Stibor (GSI) ML for Beginners 21th September 2020 - 25th September 2020
```
## Perceptron Algorithm Visualization

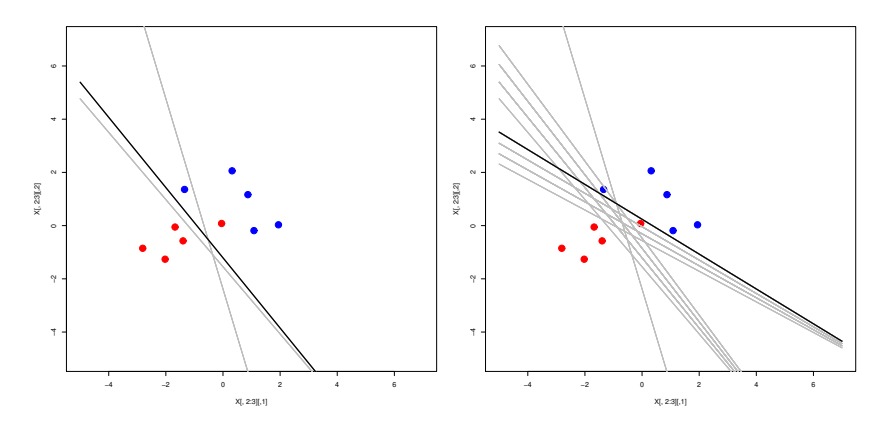

One epoch terminate if no change in w

## Perceptron Algorithm Visualization

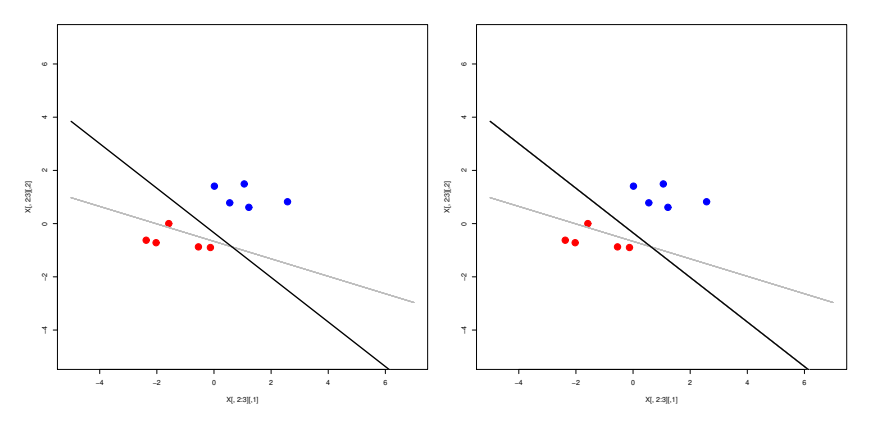

One epoch terminate if no change in w

T.Stibor (GSI) [ML for Beginners](#page--1-0) 21<sup>th</sup> September 2020 - 25<sup>th</sup> September 2020

#### From Perceptron Losse to Gradient Descent

The parameters to learn are:  $(w_0, w_1, w_2) = w$ .

- What is our loss function Losse we would like to minimize?
- Where is term  $w_{new} = w + \eta x y$  coming from?

$$
Loss_{\Theta} \widehat{=} E(\mathbf{w}) = -\sum_{m \in \mathcal{M}} \langle \mathbf{w}, \mathbf{x}_m \rangle y_m
$$

where M denotes the set of all missclassified patterns. Moreover, Losse is continuous and piecewise linear and fits in the spirit iterative gradient descent method

$$
\mathbf{w}_{\text{new}} = \mathbf{w} + \eta \nabla E(\mathbf{w}) = \mathbf{w} + \eta \mathbf{x} y
$$

## Method of Gradient Descent

Let  $E(\mathbf{w})$  be a continuously differentiable function of some unknown (weight) vector w.

Find an optimal solution  $w^*$  that satisfies the condition

$$
E(\mathbf{w}^*) \leq E(\mathbf{w}).
$$

The necessary condition for optimality is

$$
\nabla E(\mathbf{w}^{\star}) = \mathbf{0}.
$$

Let us consider the following *iterative* descent:

Start with an initial guess  $w^{(0)}$  and generate sequence of weight vectors  $\mathsf{w}^{(1)}, \mathsf{w}^{(2)}, \ldots$  such that

$$
E(\mathbf{w}^{(i+1)}) \leq E(\mathbf{w}^{(i)}).
$$

 $A \oplus A \rightarrow A \oplus A \rightarrow A \oplus A$ 

## Gradient Descent Algorithm

$$
\mathbf{w}^{(i+1)} = \mathbf{w}^{(i)} - \eta \nabla E(\mathbf{w}^{(i)})
$$

where  $\eta$  is a positive constant called learning rate.

At each iteration step the algorithm applies the correction

$$
\Delta \mathbf{w}^{(i)} = \mathbf{w}^{(i+1)} - \mathbf{w}^{(i)}
$$

$$
= -\eta \nabla E(\mathbf{w}^{(i)})
$$

Gradient descent algorithm satisfies:

$$
E(\mathbf{w}^{(i+1)}) \leq E(\mathbf{w}^{(i)}),
$$

to see this, use first-order Taylor expansion around  $\mathbf{w}^{(i)}$  to approximate  $E(\mathbf{w}^{(i+1)})$  as  $E(\mathbf{w}^{(i)}) + (\nabla E(\mathbf{w}^{(i)}))^T \Delta \mathbf{w}^{(i)}$ .

# Gradient Descent Algorithm (cont.)

$$
E(\mathbf{w}^{(i+1)}) \approx E(\mathbf{w}^{(i)}) + (\nabla E(\mathbf{w}^{(i)}))^T \Delta \mathbf{w}^{(i)}
$$
  
= 
$$
E(\mathbf{w}^{(i)}) - \eta \|\nabla E(\mathbf{w}^{(i)})\|^2
$$

For positive learning rate  $\eta, E(\mathsf{w}^{(i)})$  decreases in each iteration step (for small enough learning rates).

At minimum/saddle point gradient vector is  $0$ , thus no change in weight. Example:

$$
f(x, y) = (3x^2 + y) \exp(-x^2 - y^2)
$$

Partial derivatives:

$$
\frac{\partial f}{\partial x} = -2x \exp(-x^2 - y^2)(3x^2 + y - 3)
$$
  

$$
\frac{\partial f}{\partial y} = \exp(-x^2 - y^2)(-6x^2y - 2y^2 + 1)
$$

T.Stibor (GSI) [ML for Beginners](#page--1-0) 21<sup>th</sup> September 2020 - 25<sup>th</sup> September 2020

# Gradient Descent Algorithm (cont.)

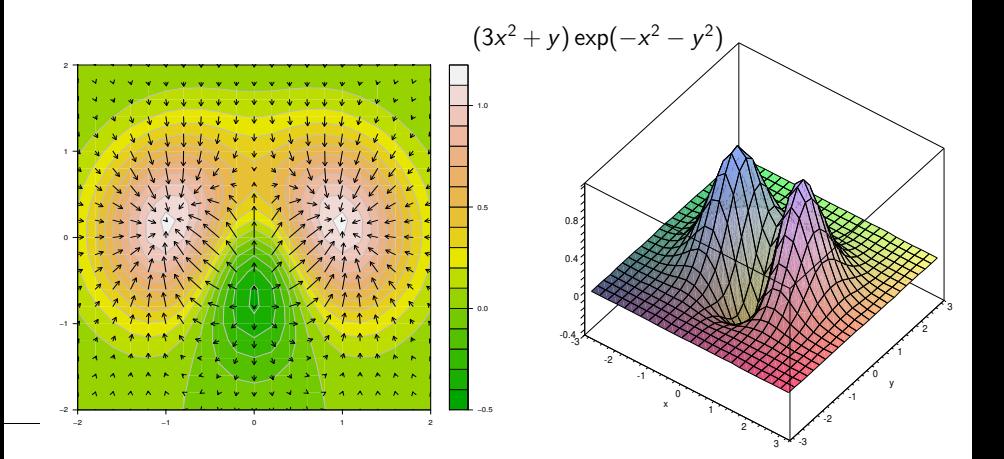

See interactive demo.

→ 頂 →

4 D F

 $QQ$ 

## Gradient Descent Algorithm Example

Black points denote different starting values. Learning rate  $\eta$  is properly chosen, however for starting value  $(1, 1)$ , algorithm converges not to the global minimum. It follows steepest descent in the "wrong direction", in other words, gradien<u>t based algorithms are local search a</u>lgorithms.

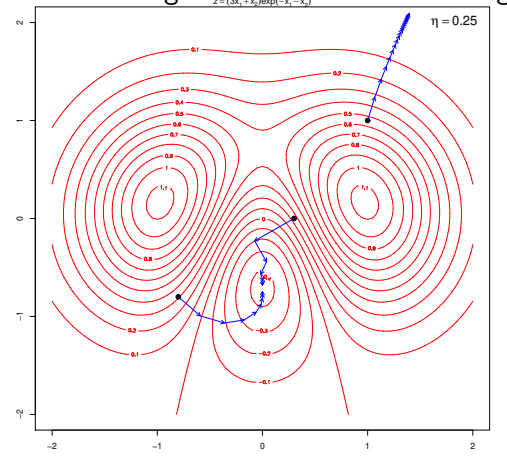

## Gradient Descent Algorithm Example (cont.)

Learning rate  $\eta = 1.0$  is too large, algorithm oscillates in a "zig-zag" manner or "overleap" the global minimum.

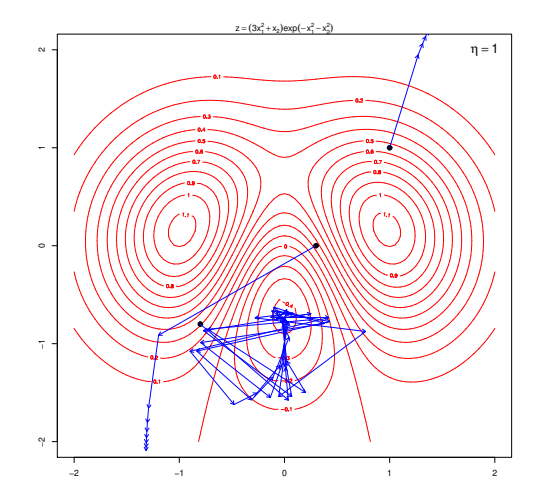

# Gradient Descent Algorithm Example (cont.)

Learning rate  $\eta = 0.005$  is too small, algorithm converges "very slowly".

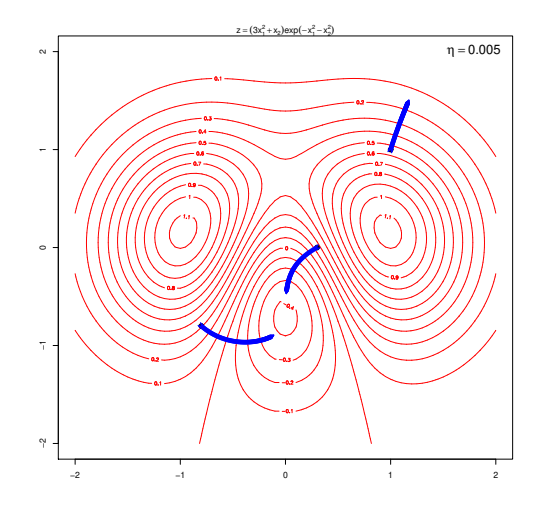

T.Stibor (GSI) [ML for Beginners](#page--1-0) 21<sup>th</sup> September 2020 - 25<sup>th</sup> September 2020

#### <span id="page-24-0"></span>Momentum

- Gradient descent can be very slow if  $\eta$  is too small, and can oscillate widely if  $\eta$  is too large.
- Idea: use fraction of the previous weight change and actual gradient term to control non-radical revisions in the updates.

$$
\mathbf{w}^{(i+1)} = \mathbf{w}^{(i)} - \eta \nabla E(\mathbf{w}^{(i)}) + \alpha \mathbf{w}^{(i-1)}, \qquad 0 \le \alpha \le 1.
$$

Momentum:

- can cancel side-to-side oscillations across the error valley,
- **•** can cause a faster convergence when weight updates are all in the same direction because the learning rate is amplified.

#### <span id="page-25-0"></span>Momentum Example Rosenbrock Function

Rosenbrock function  $f(x, y) = (1 - x)^2 + 100(y - x^2)^2$  has global minimum  $f(x, y) = (0, 0)$  at  $(1, 1)$ . Momentum param.  $\alpha = 0.021$ , learning rate  $\eta = 0.001$ .

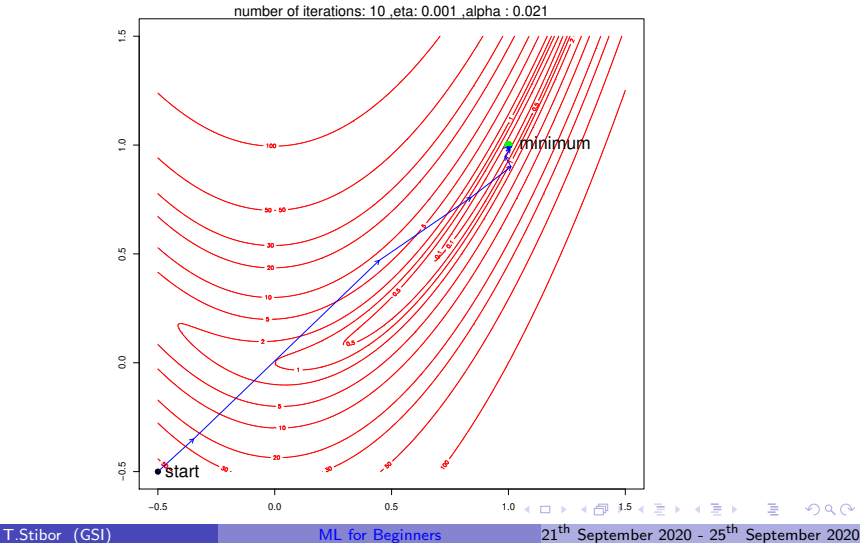

## <span id="page-26-0"></span>Momentum Example Rosenbrock Func. (cont.) Setting  $\alpha = 0$  (no momentum)

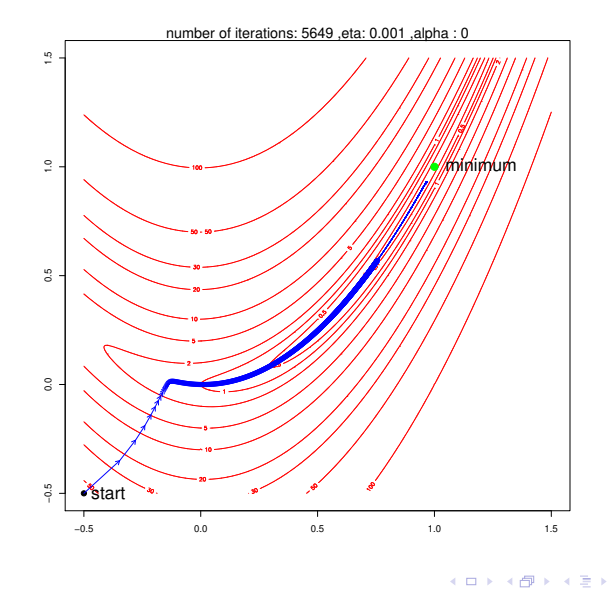

T.Stibor (GSI) [ML for Beginners](#page--1-0) 21<sup>th</sup> September 2020 - 25<sup>th</sup> September 2020

## Momentum Example Rosenbrock Func. (cont.) Setting  $\alpha = 0$  (no momentum) and a larger learning rate  $\eta$

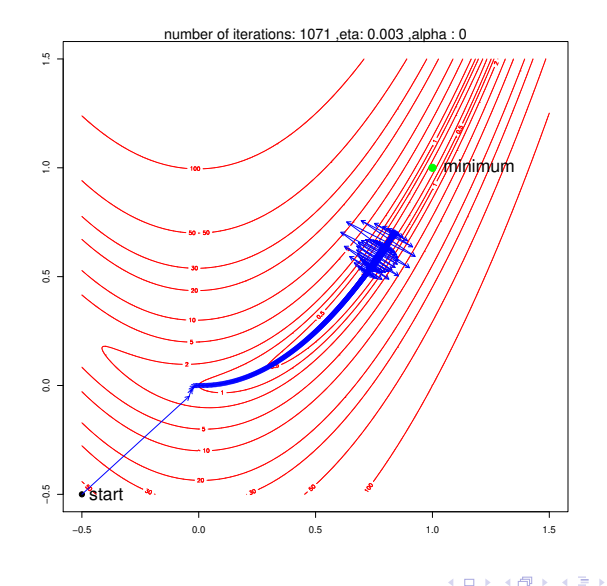

# Sophisticated Gradient Descent

Note, gradient descent is the building block for much more sophisticated gradient descent methods such as

- RMSProp
- Adagrad
- Adadelta
- **o** NAG
- Nadam

These are leveraging *adaptive* learning rate  $\eta$  to speedup convergence.

See: [An overview of gradient descent optimization algorithms, S. Ruder](https://ruder.io/optimizing-gradient-descent/)

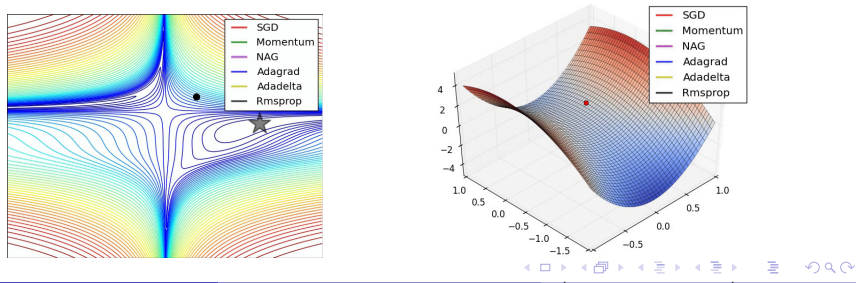

T.Stibor (GSI) [ML for Beginners](#page--1-0) 21<sup>th</sup> September 2020 - 25<sup>th</sup> September 2020